# **Storyboard**

### Preventing Phishing Attacks

#### **Module Title:** Preventing Phishing Attacks

**Target Audience:** All employees within the company's email domain

#### **Outline:**

- Welcome
- **Navigation**
- **Objectives**
- What is Phishing?
	- o Types of Phishing Attacks
	- o Successful Attacks
	- o Knowledge Check Objective #1
- Identify a Phish
	- o Mismatched URLs
	- o Poor Grammar/Spelling
	- o Unofficial Contact
	- o Urgent Language
	- o Knowledge Check Objective #2
- **Best Practices** 
	- o Email Address
	- o Online Posts
	- o Passwords
	- o Attachments
	- o Domain
- Quiz
	- o Learning Objectives #1-3
- **Summary**
- Congratulations

#### **Learning Level:** Knowledge & Understand

#### **Learning Objectives**:

- 1. Classify types of phishing attacks.
- 2. Analyze potential security threats.
- 3. Identify best practices for preventing malware.

#### **Seat Time:** 30 minute

**Font:**

Articulate Light

#### **Color Palette**

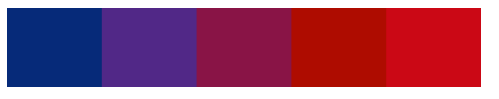

**Module Resources/References:**

● Stay Safe from Cyber Attacks [Infographic](https://drive.google.com/file/d/16UtKyaU6Oye3AjXk1IH2ql0xJfklbrSR/view?usp=sharing)

#### **Media and Audio:**

- Audio files that pair with this storyboard will use AI voiceover from WellSaid Labs
- **[Voiceover](https://docs.google.com/document/d/1ofmyAEjNHxkAViOg6z536QXs6NCCV25j7KRla0IFlmk/edit?usp=sharing) Script**
- **[Audio](https://drive.google.com/drive/folders/1HHwm16aagXccCBUhMhbKU1yqzXoptbJP?usp=share_link) Files**

**Directions:** Each table will indicate the corresponding slide number and course menu title in the top row. The columns will include details of how the slide will be visually laid out, the voiceover script, the text that will be included on the slide and any possible animations or learner interactions.

Layers will be indicated with a letter after the slide number (1.1.**A**) and colored purple (as shown in table below).

Quiz Questions will be colored blue (as shown in table below).

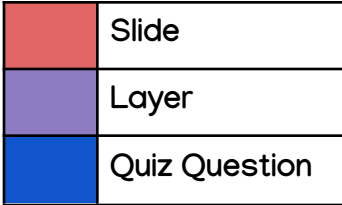

Reviewer notes should be added in the last column of each table for the corresponding slide/layer/quiz question. While providing feedback in the last column, please use **yellow highlight** to reference any in-line text edits. Reviewers should focus on content **accuracy and scenarios.**

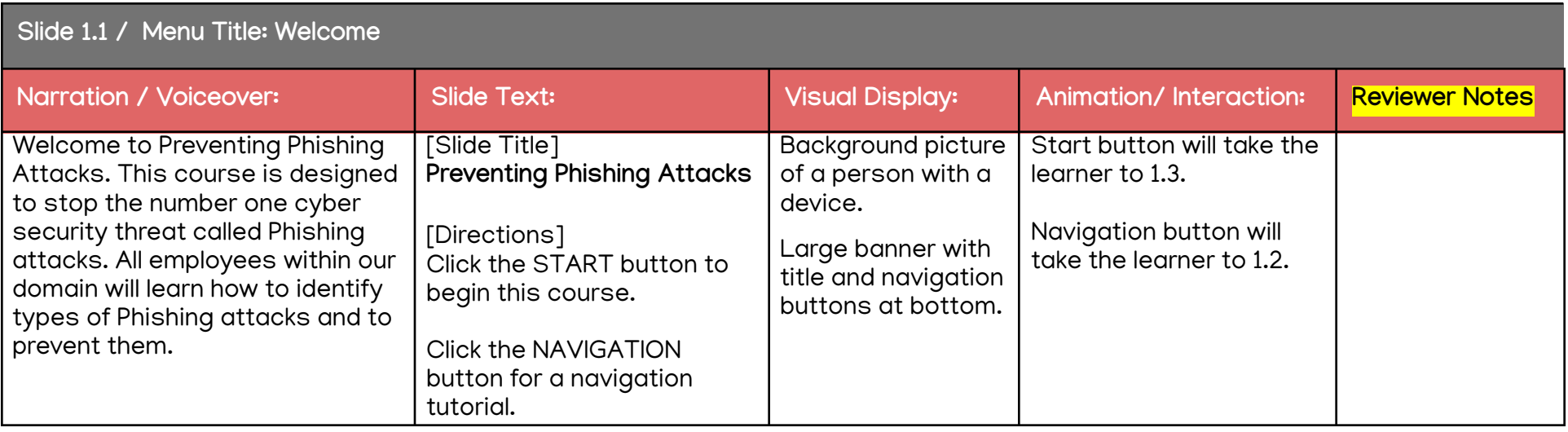

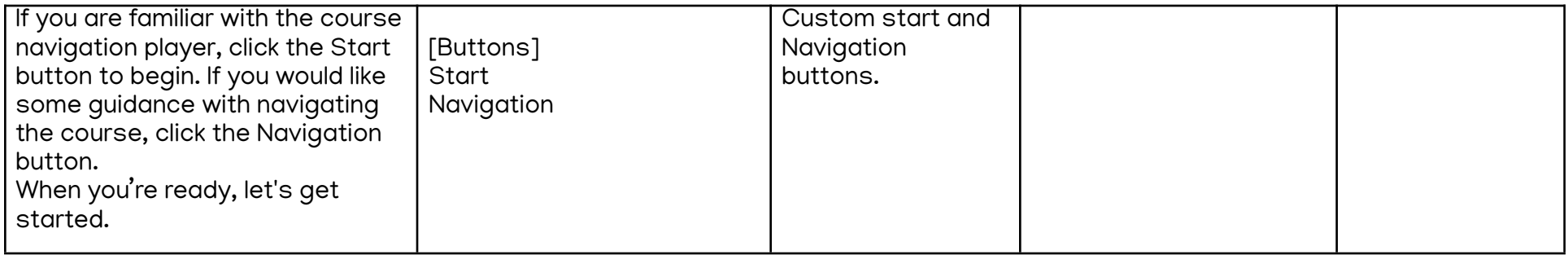

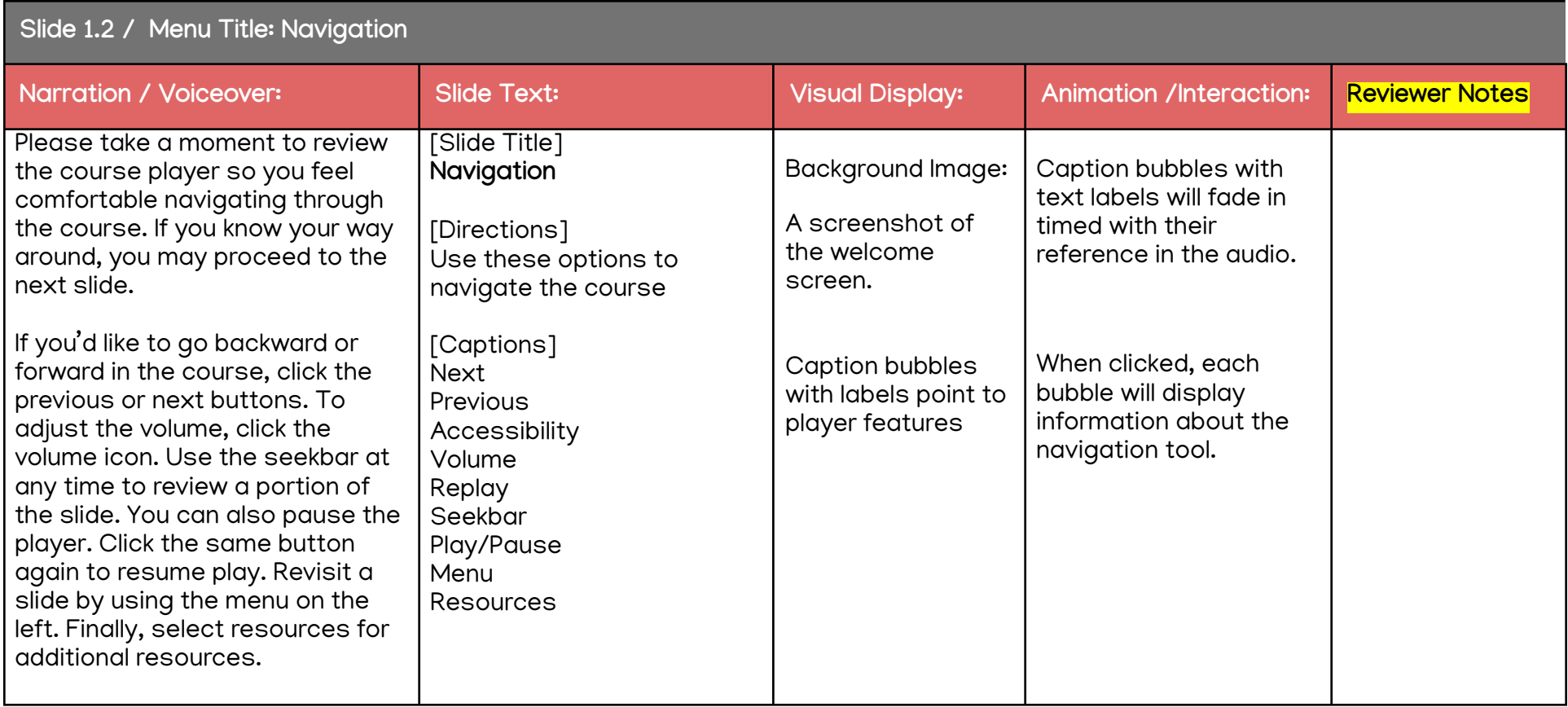

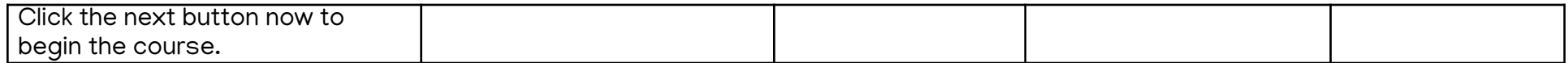

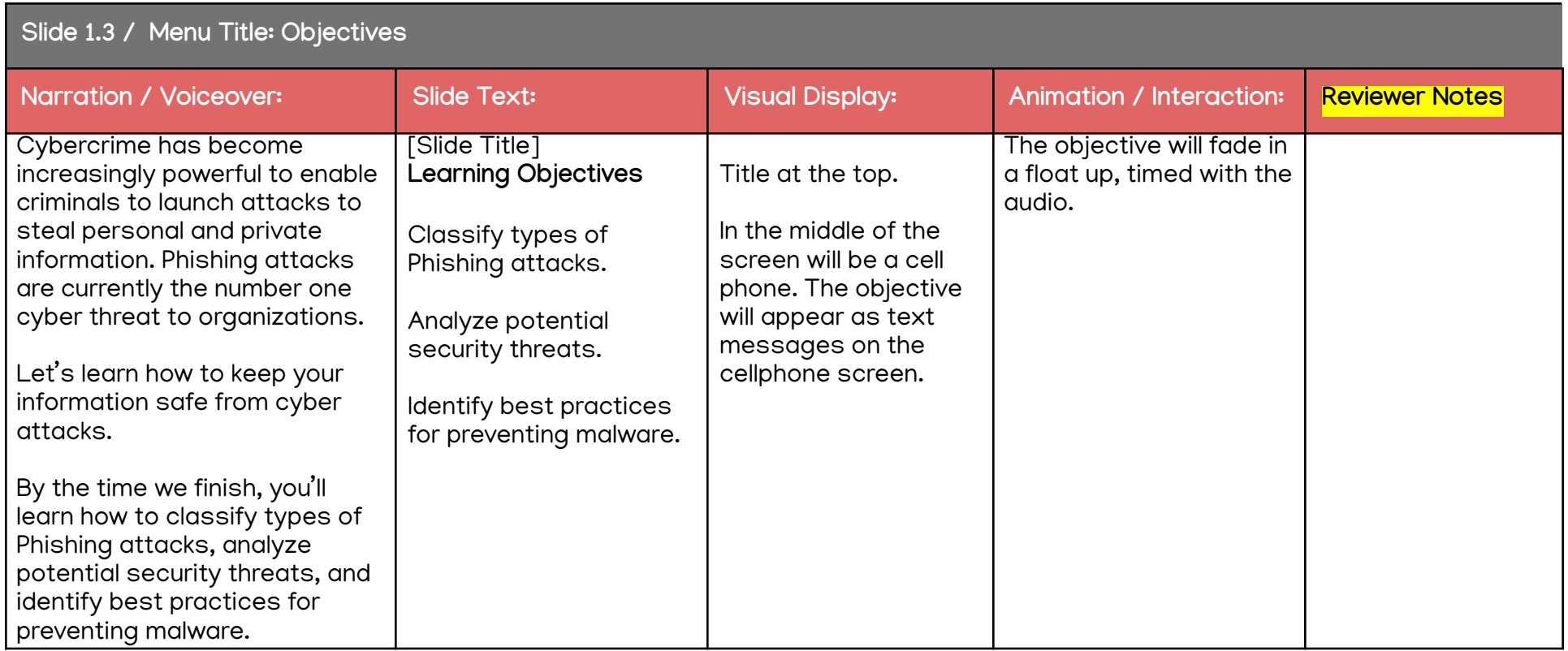

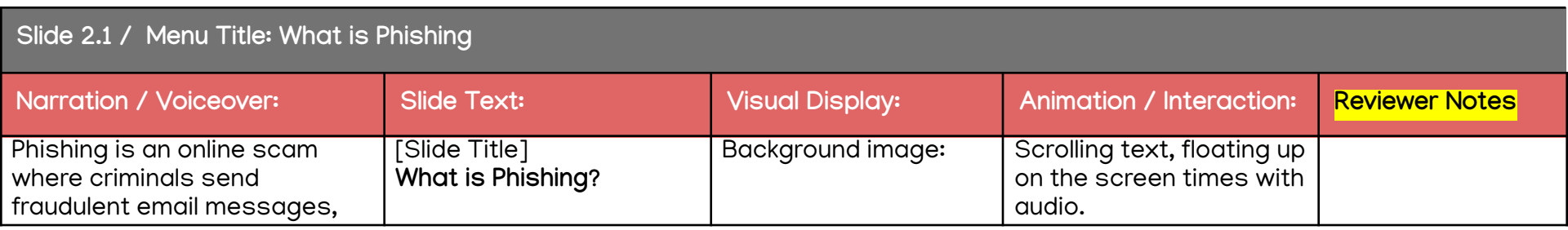

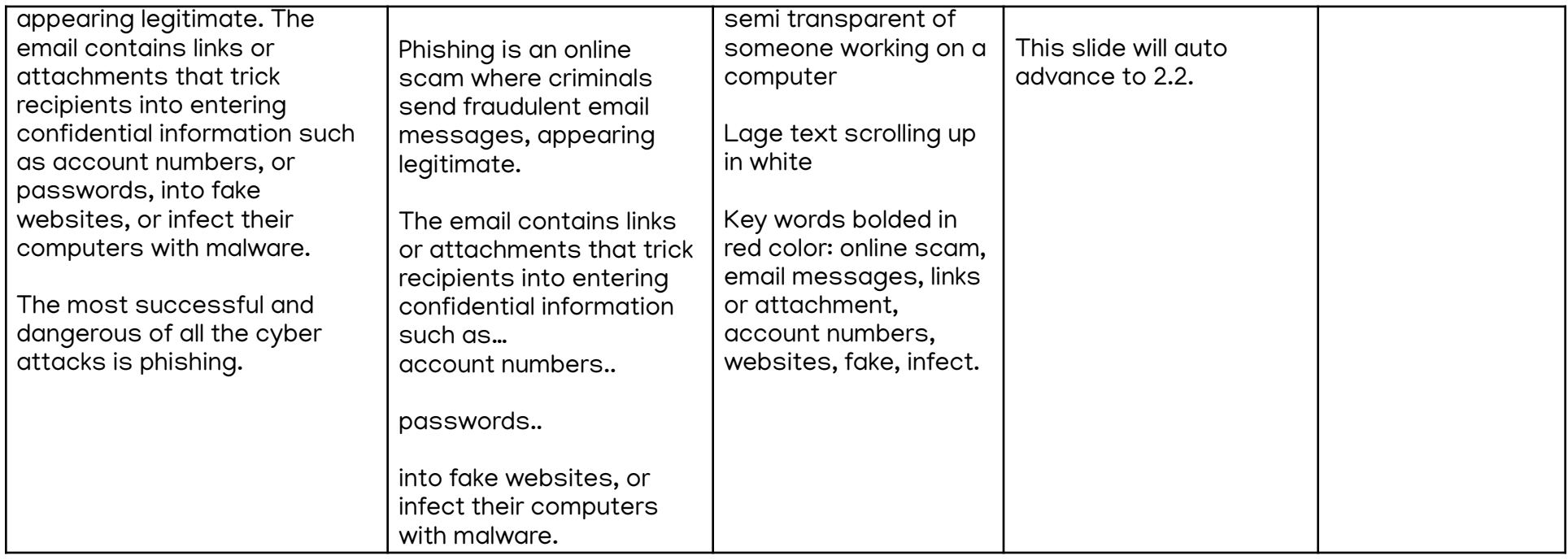

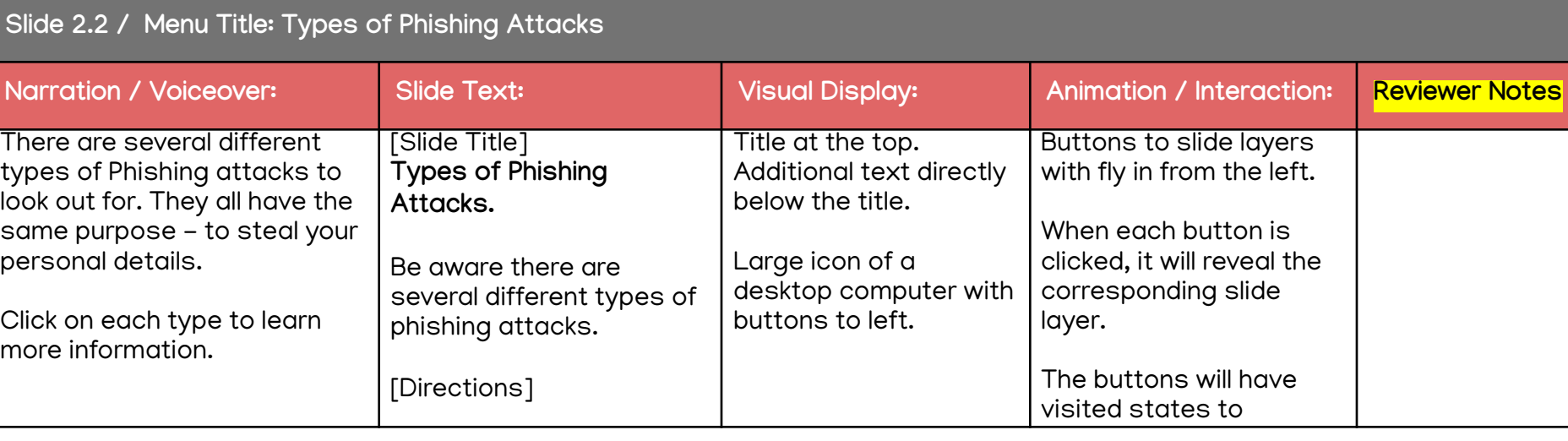

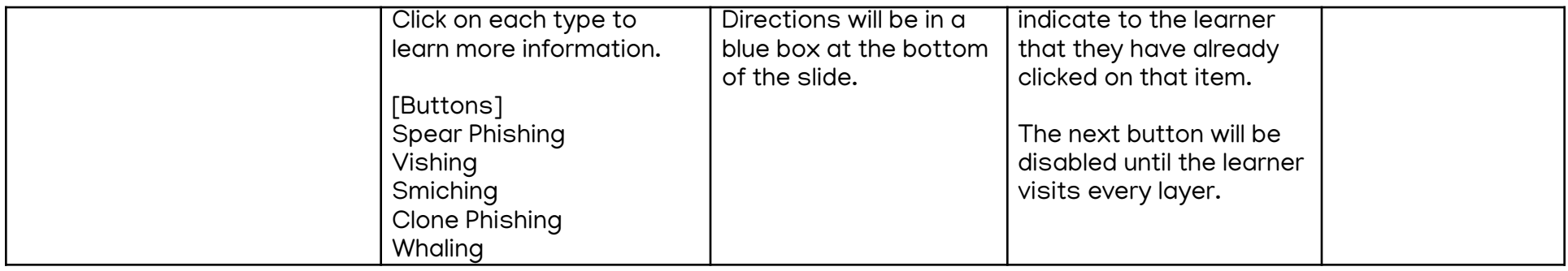

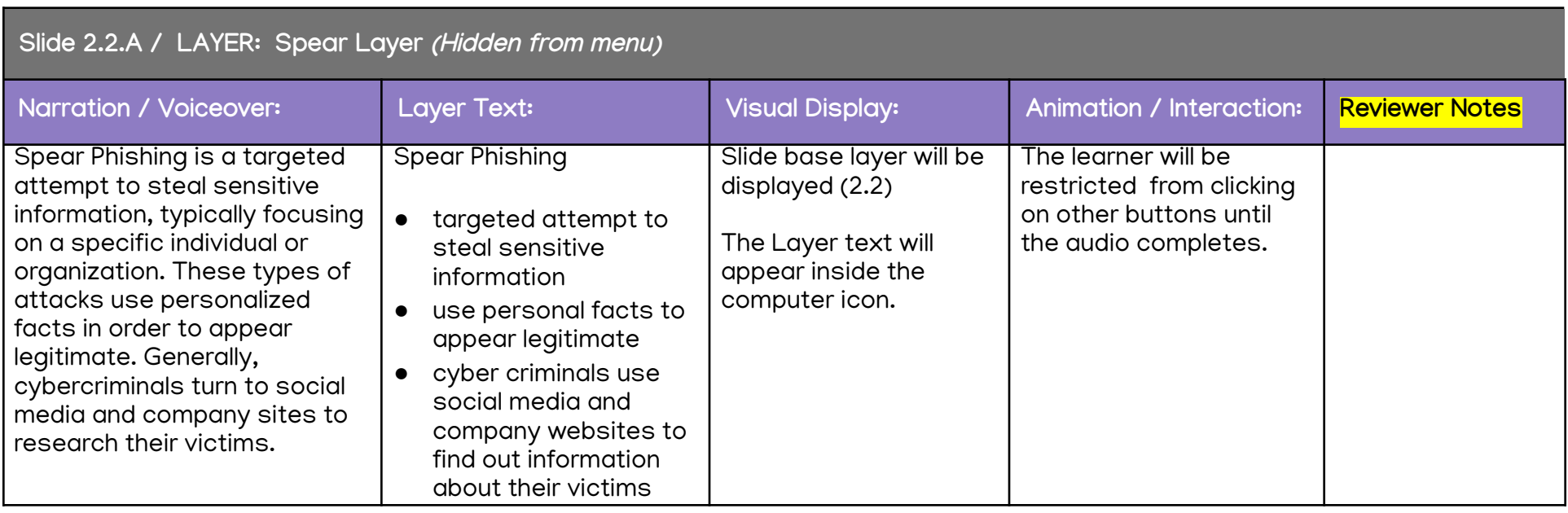

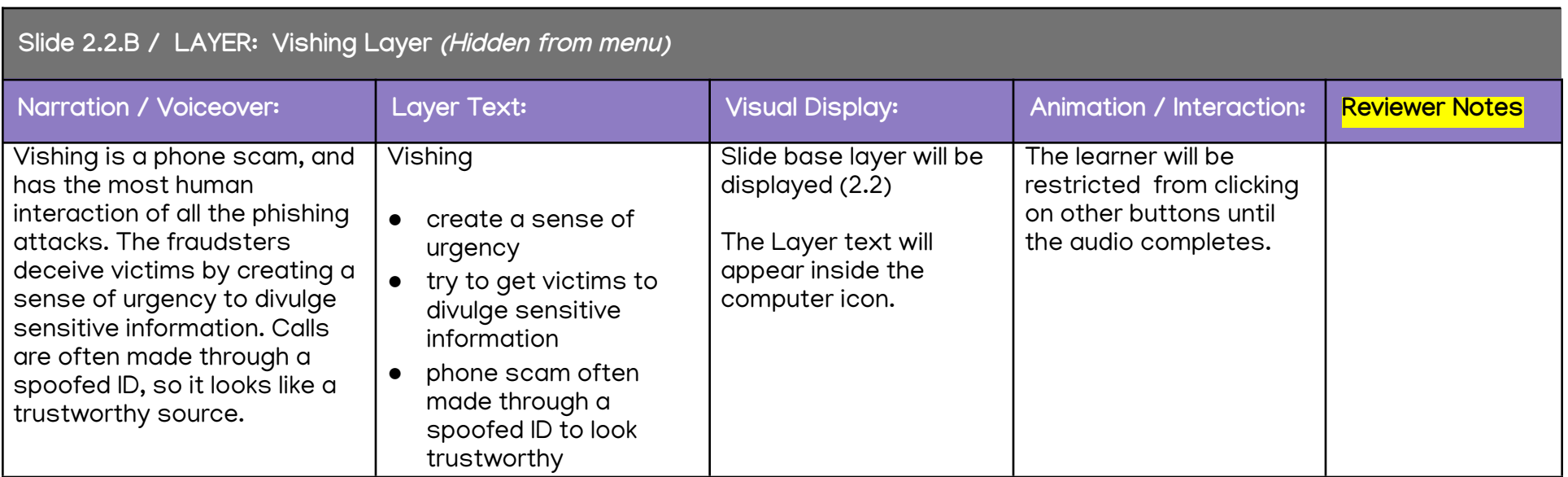

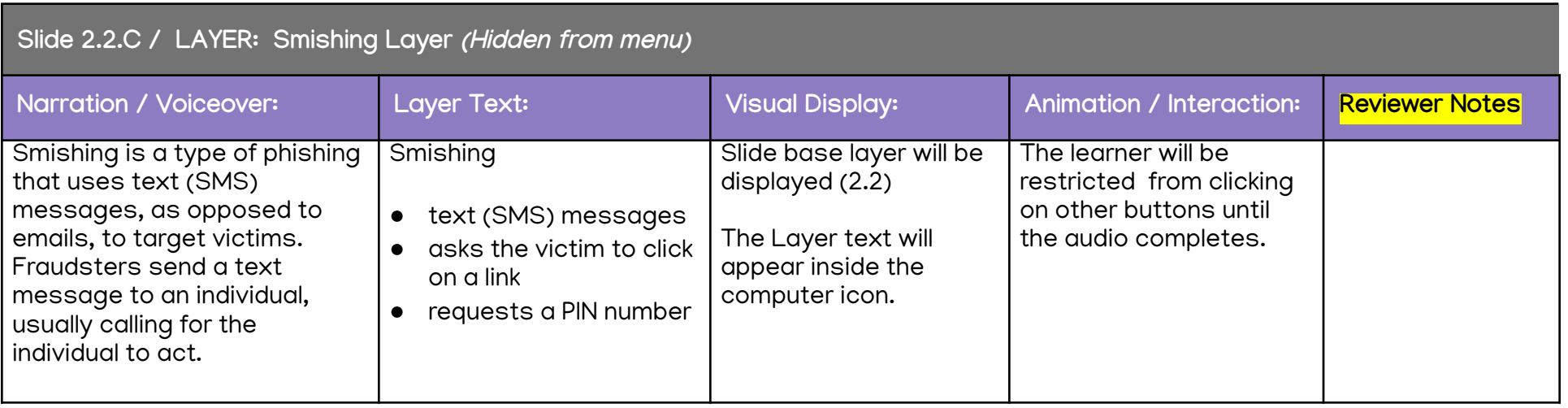

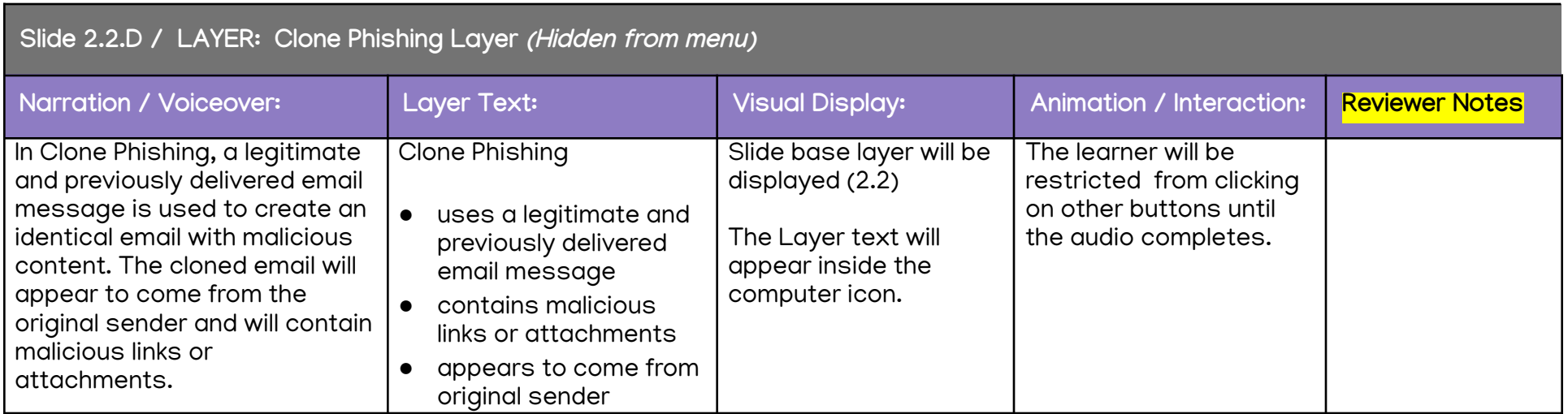

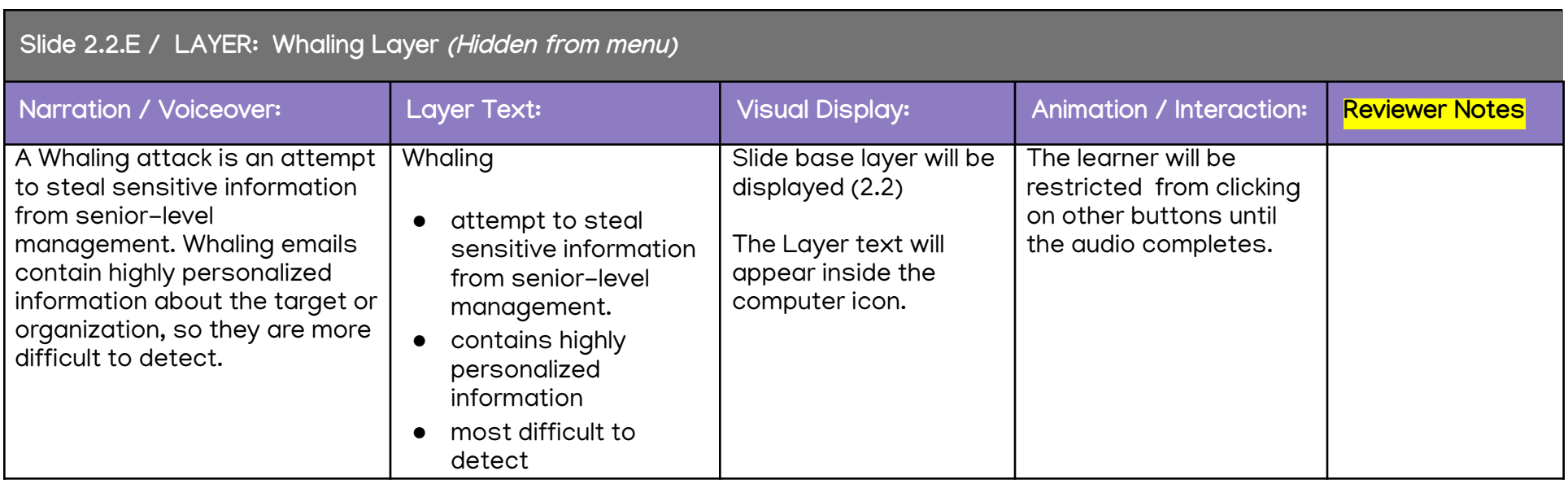

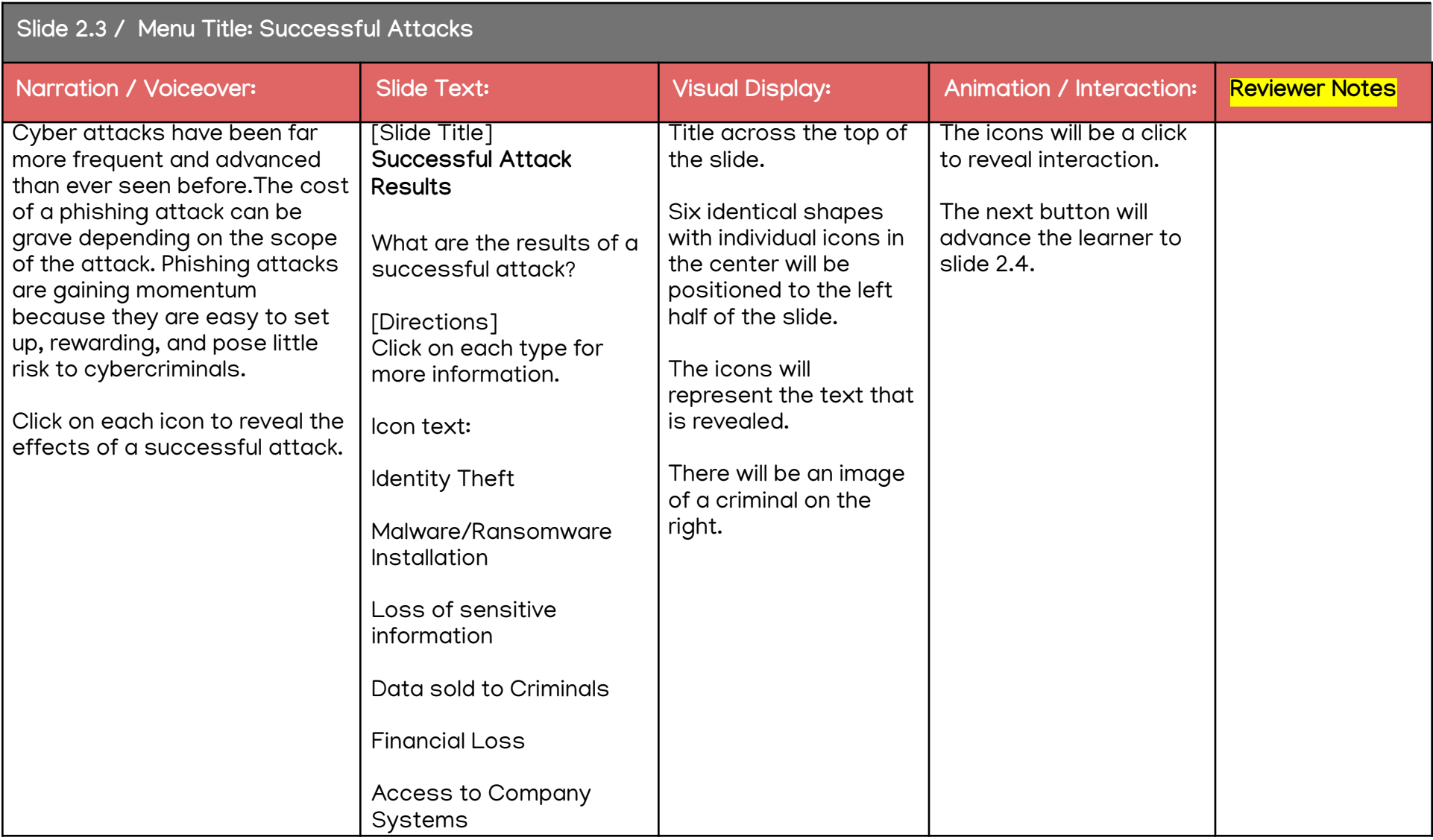

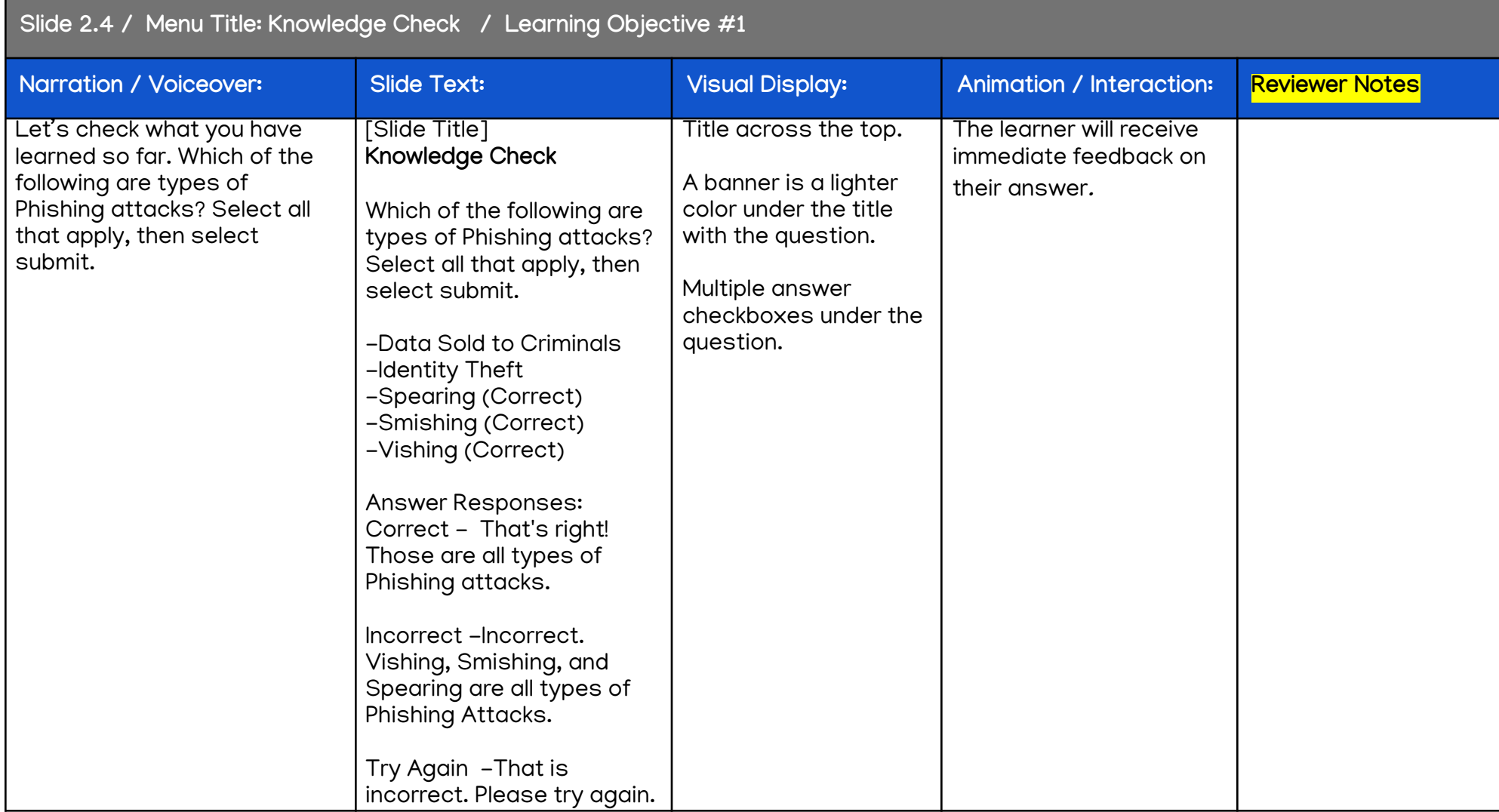

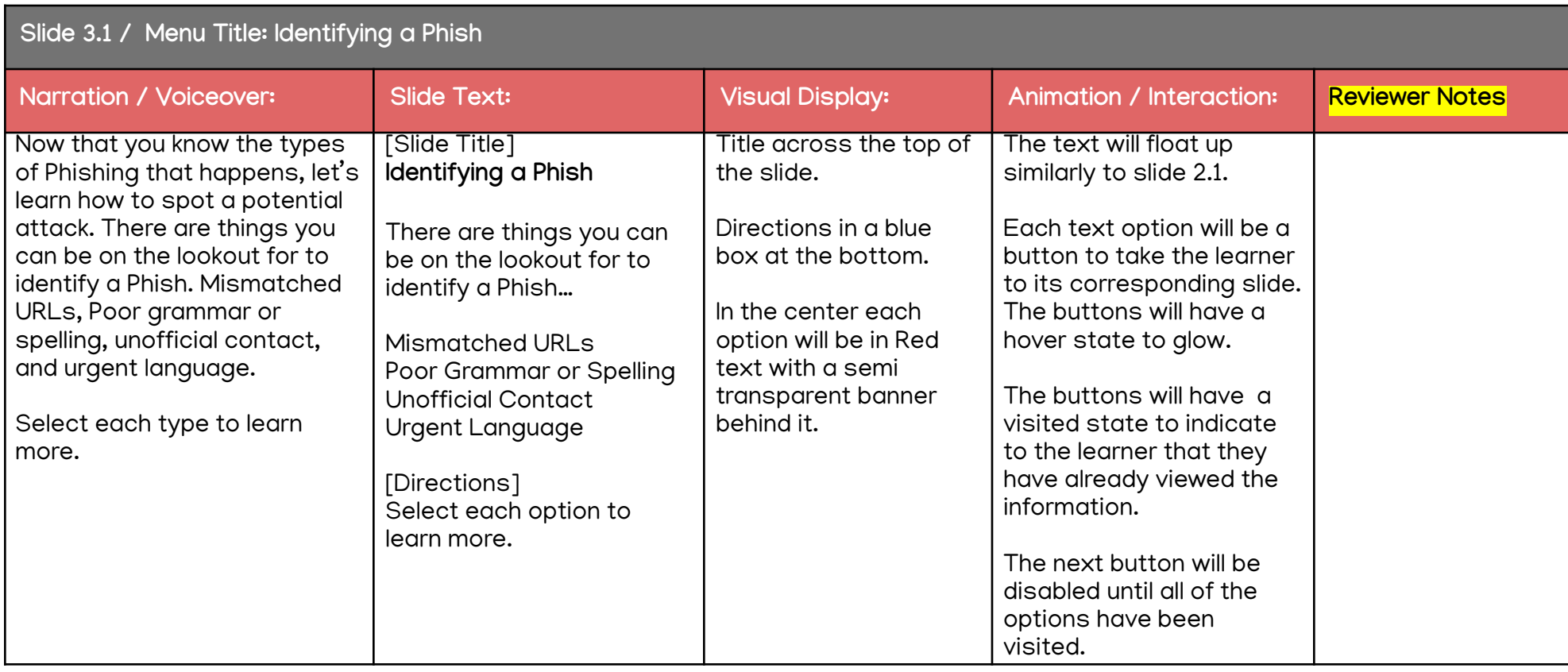

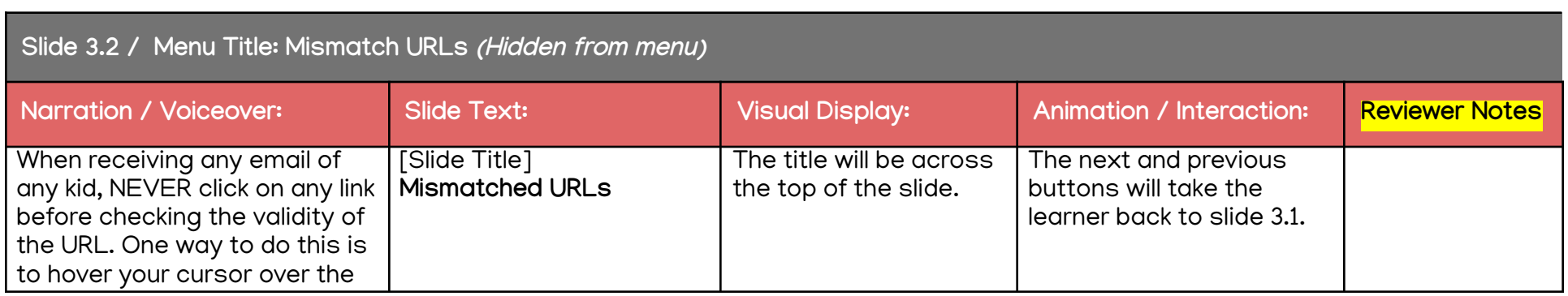

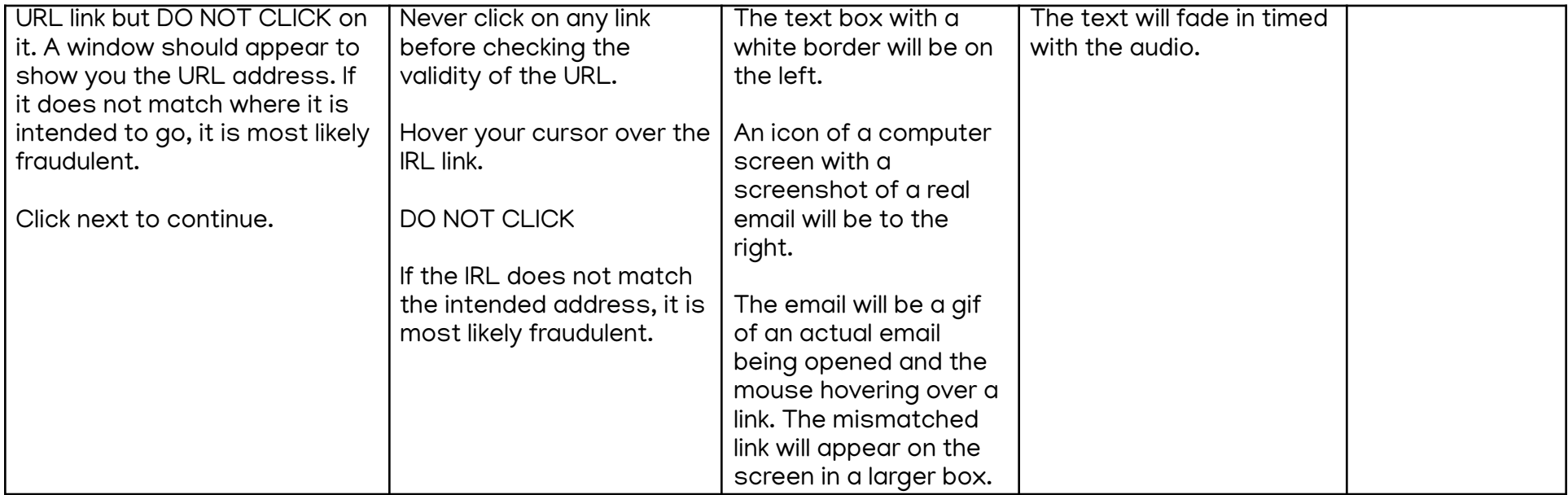

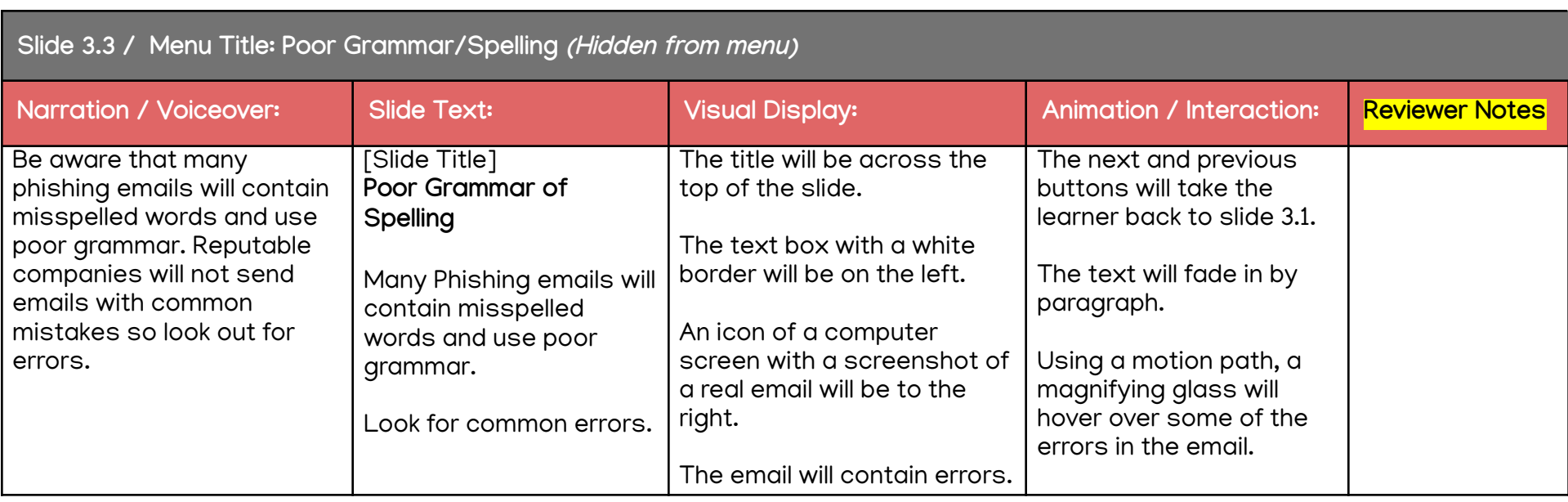

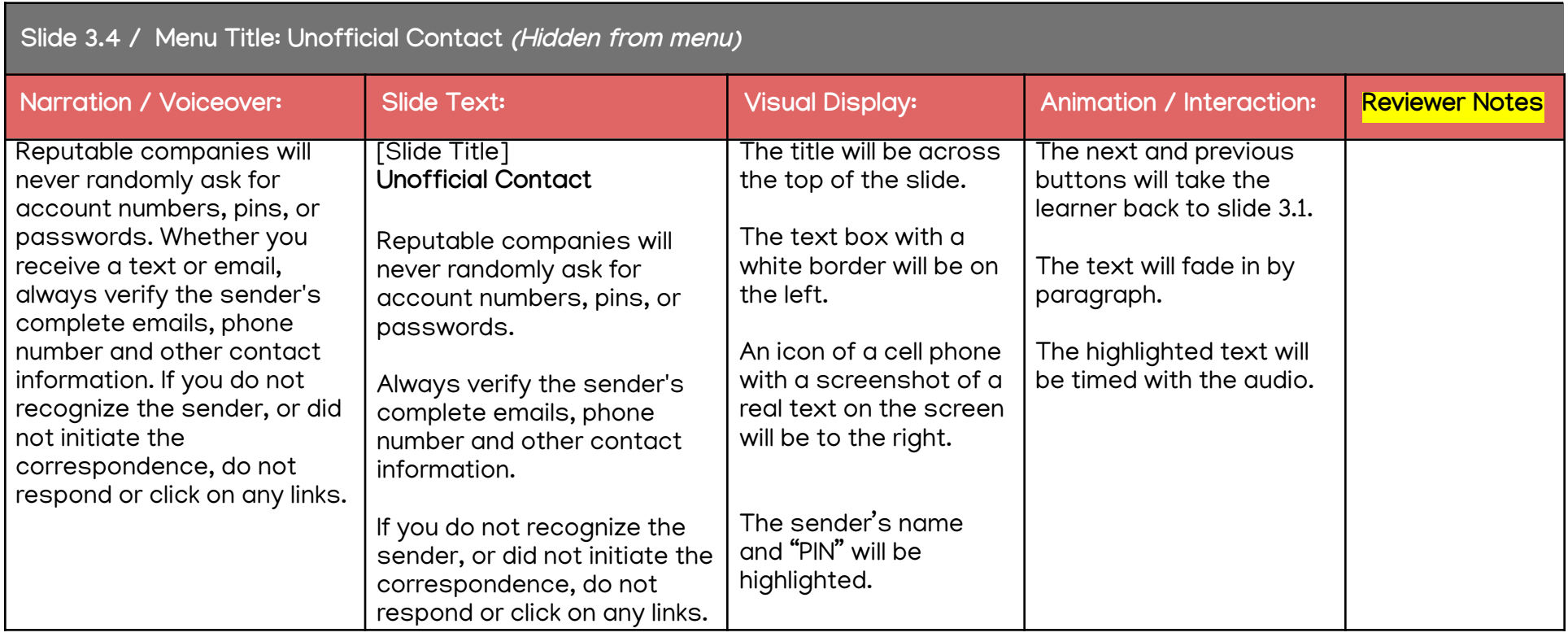

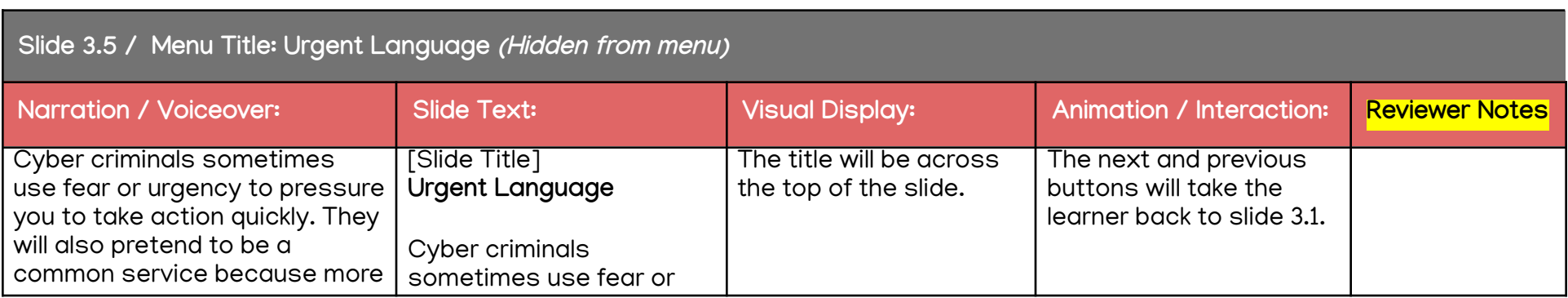

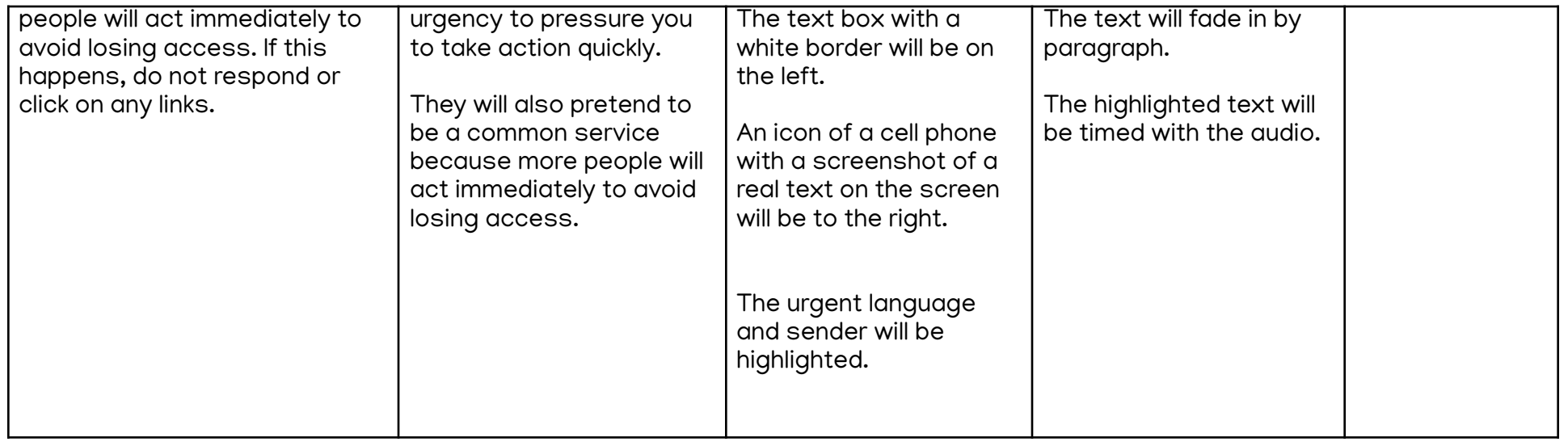

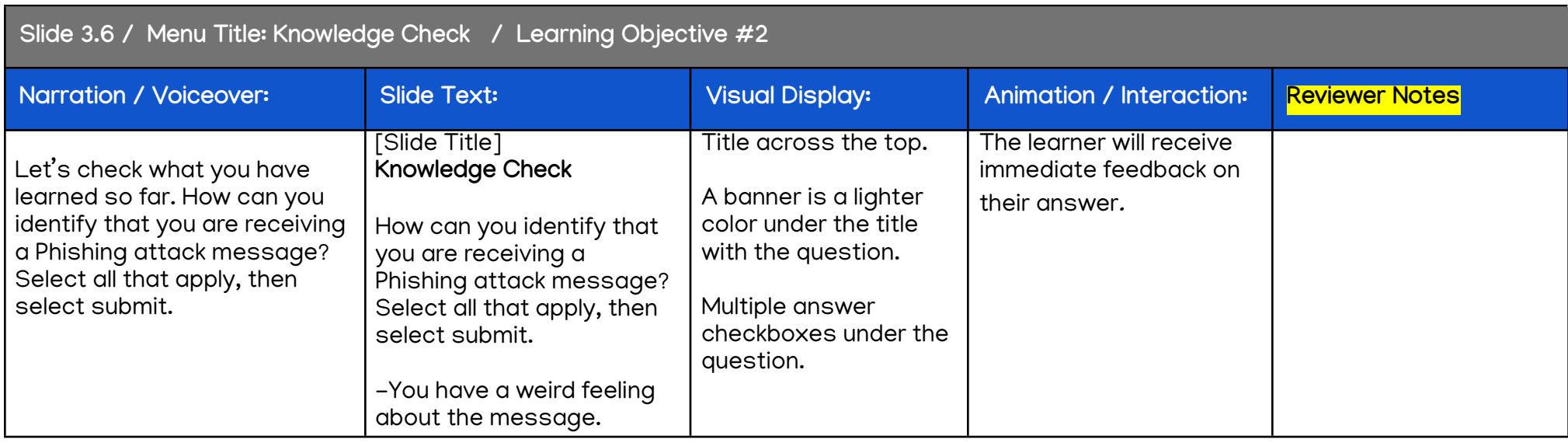

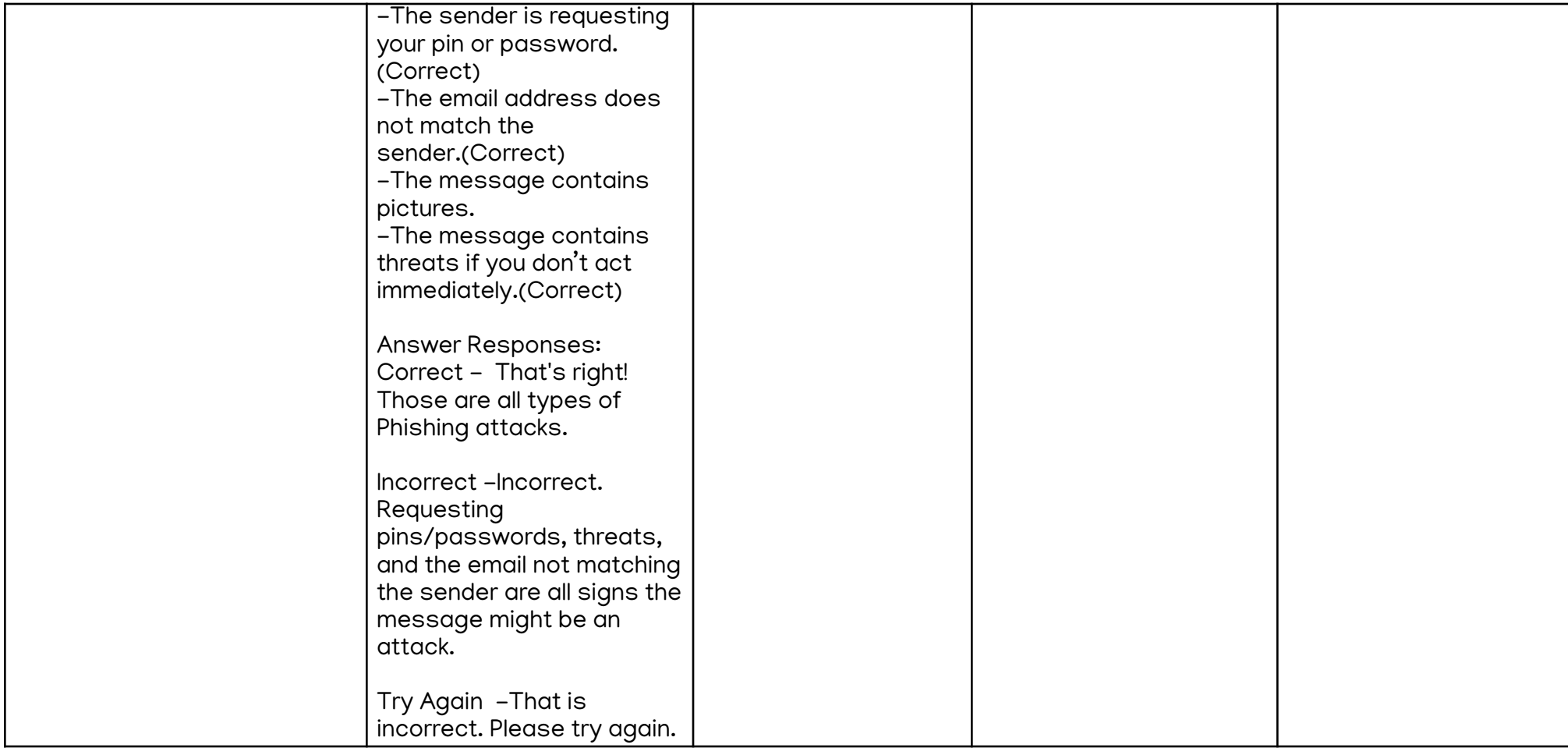

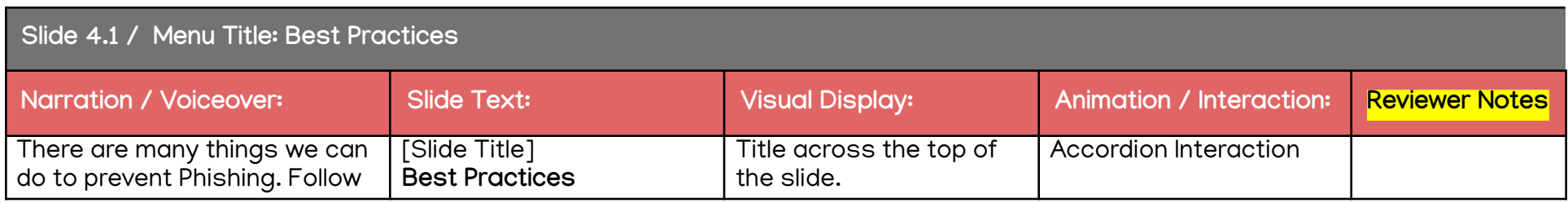

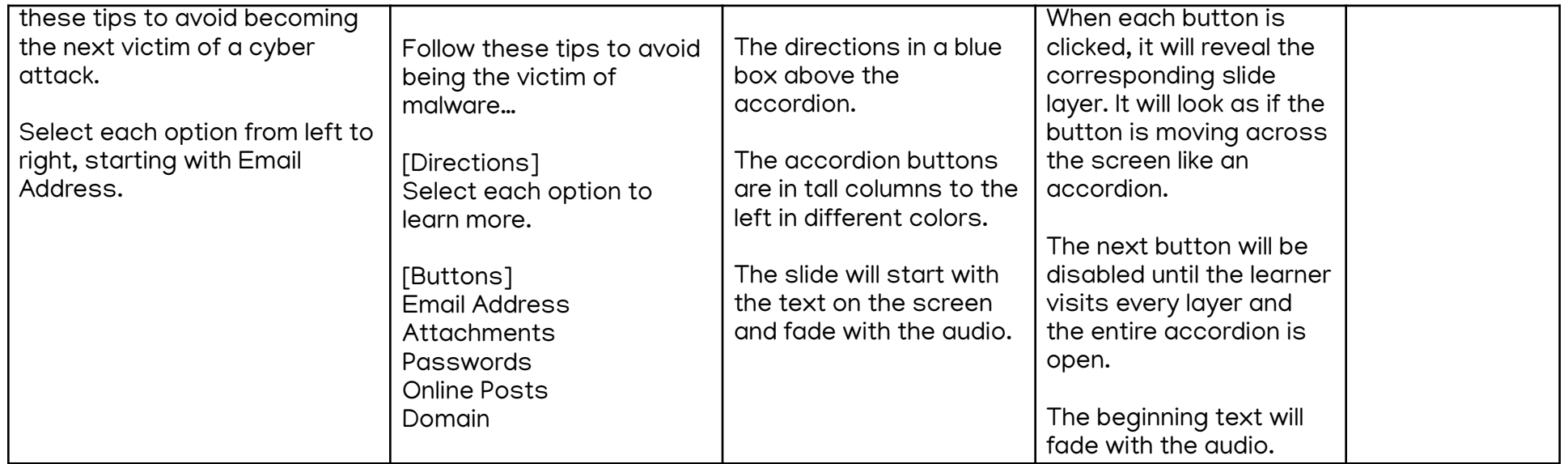

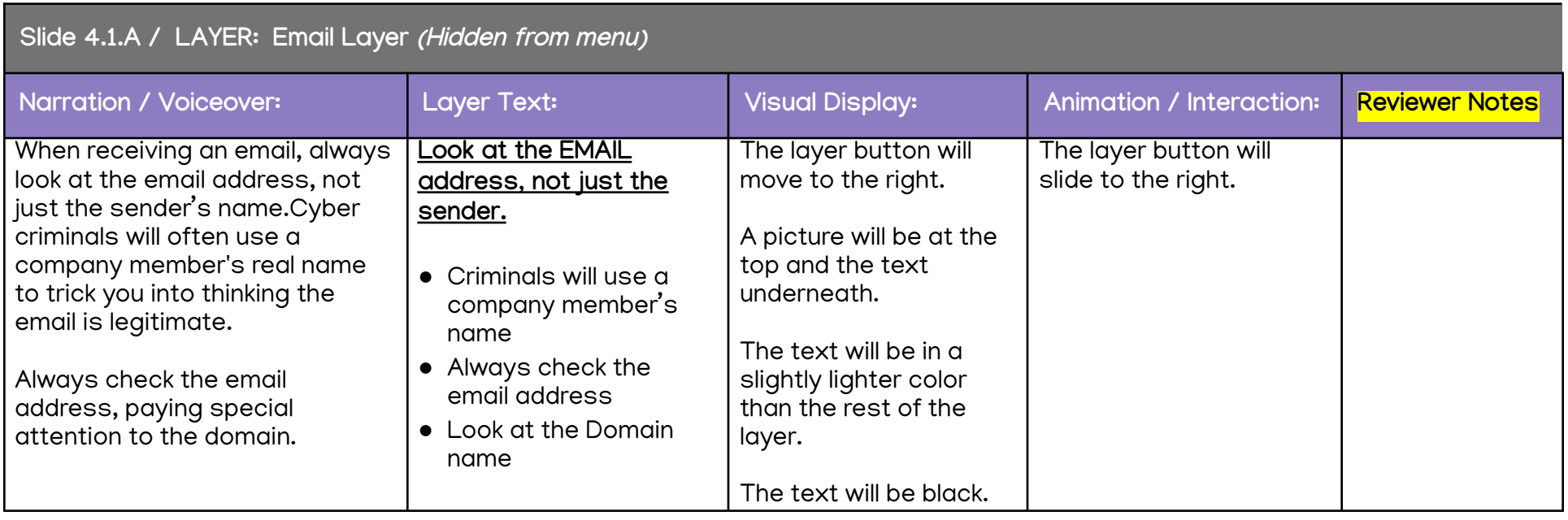

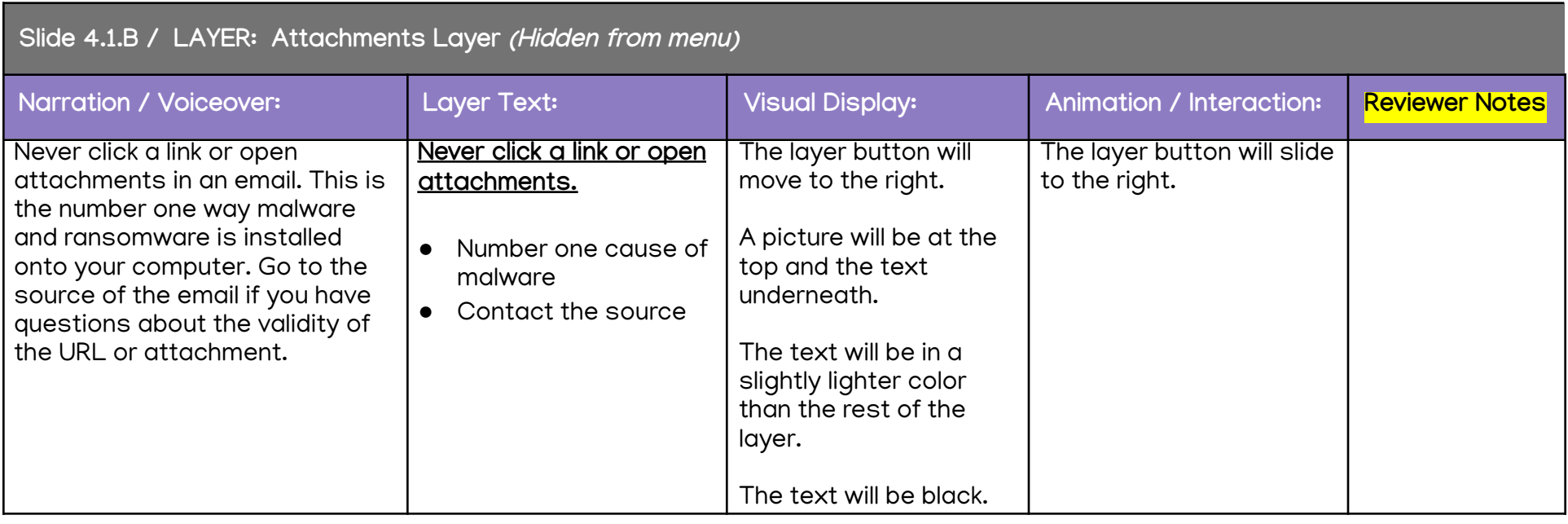

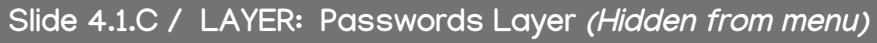

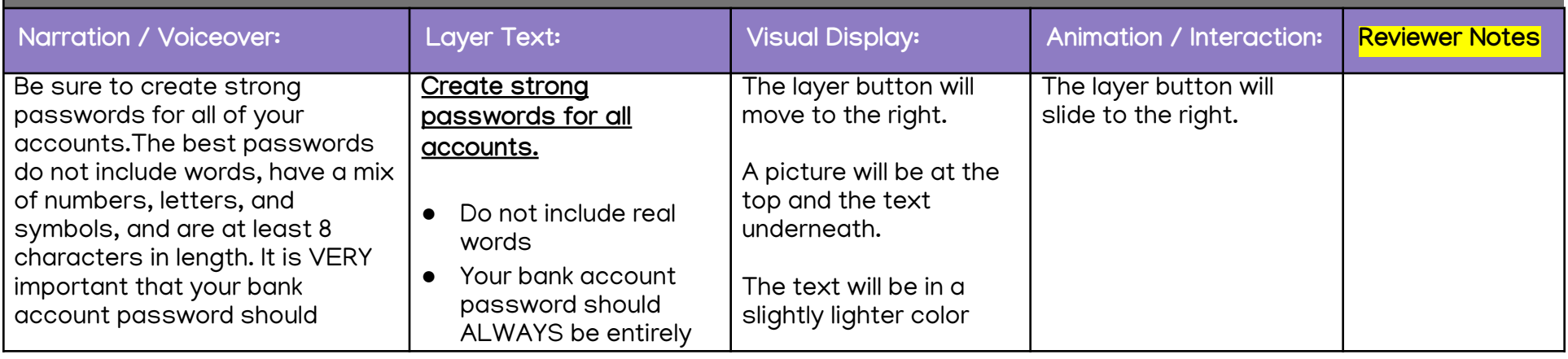

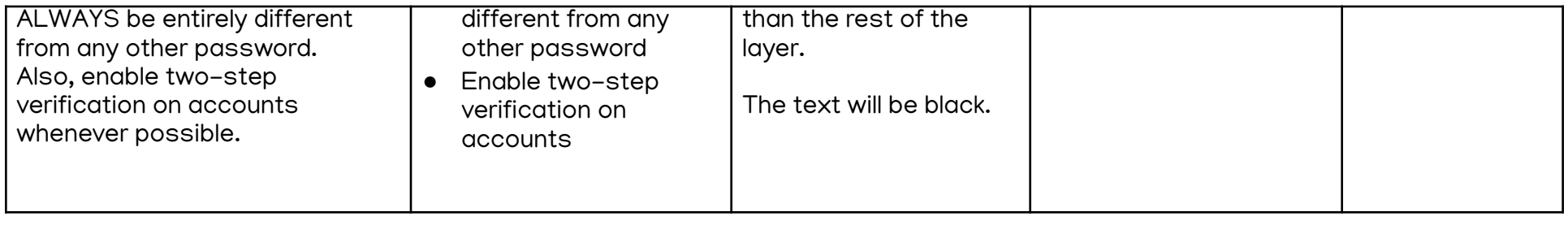

## **Slide 4.1.D / LAYER: Online Posts Layer (Hidden from menu)**

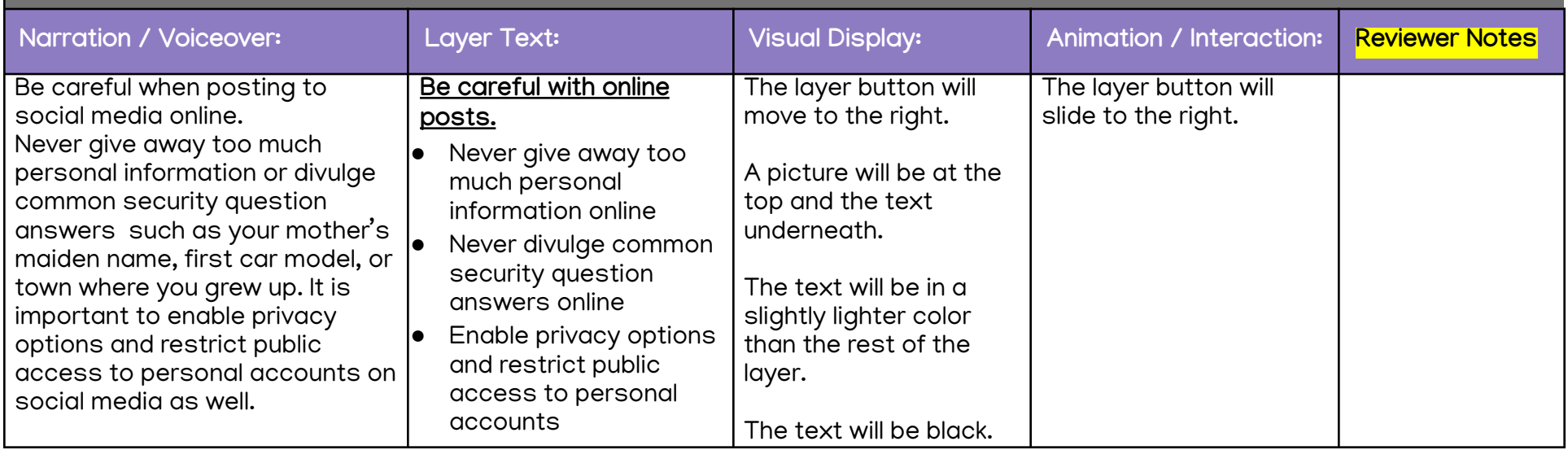

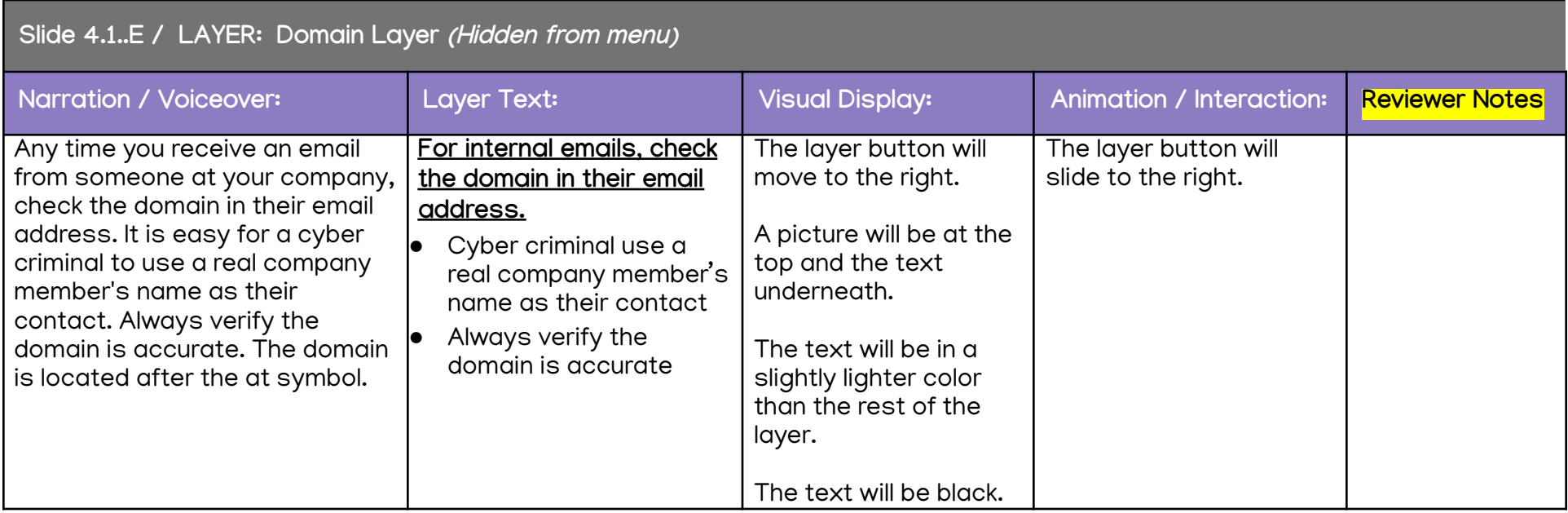

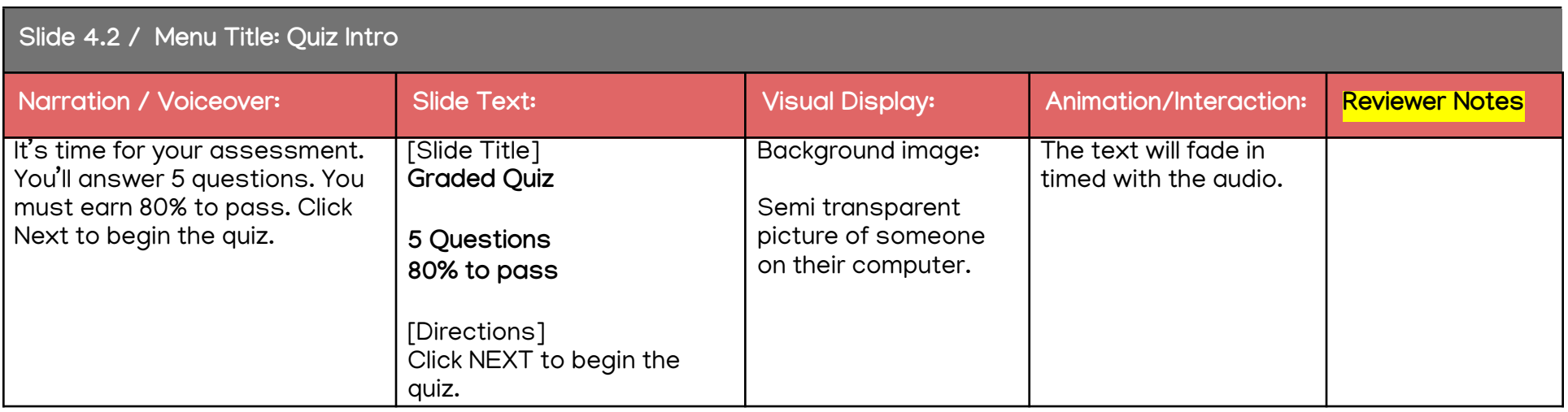

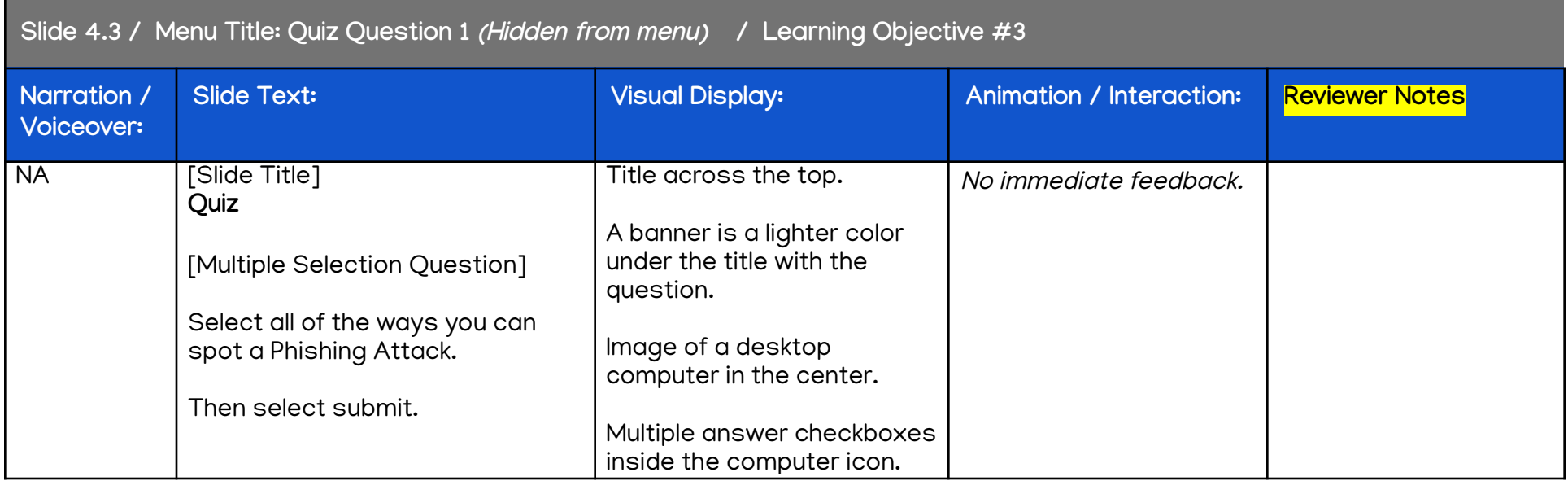

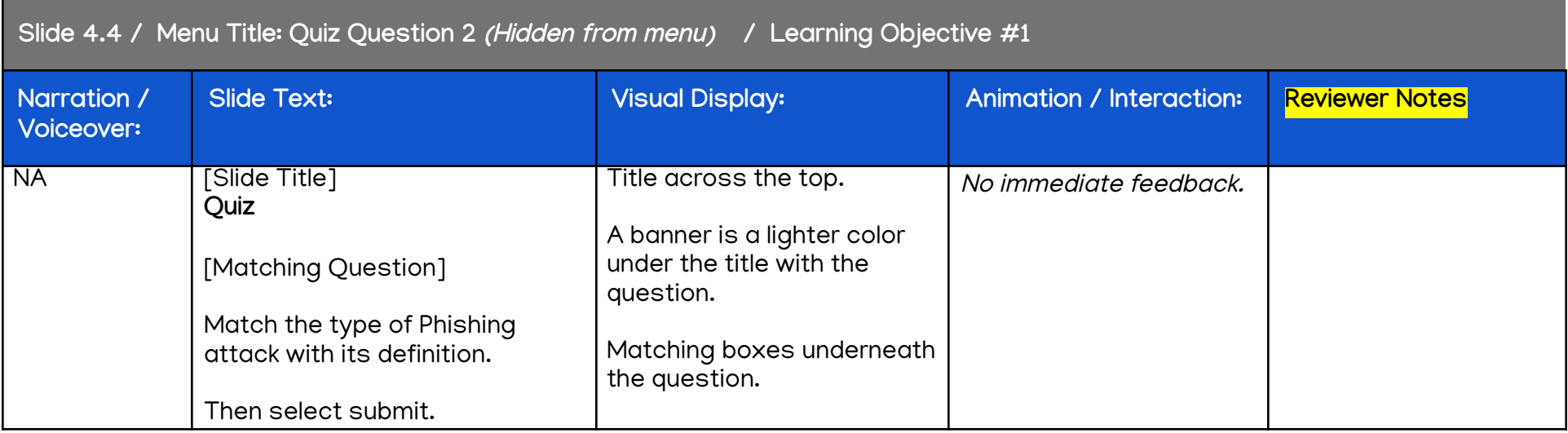

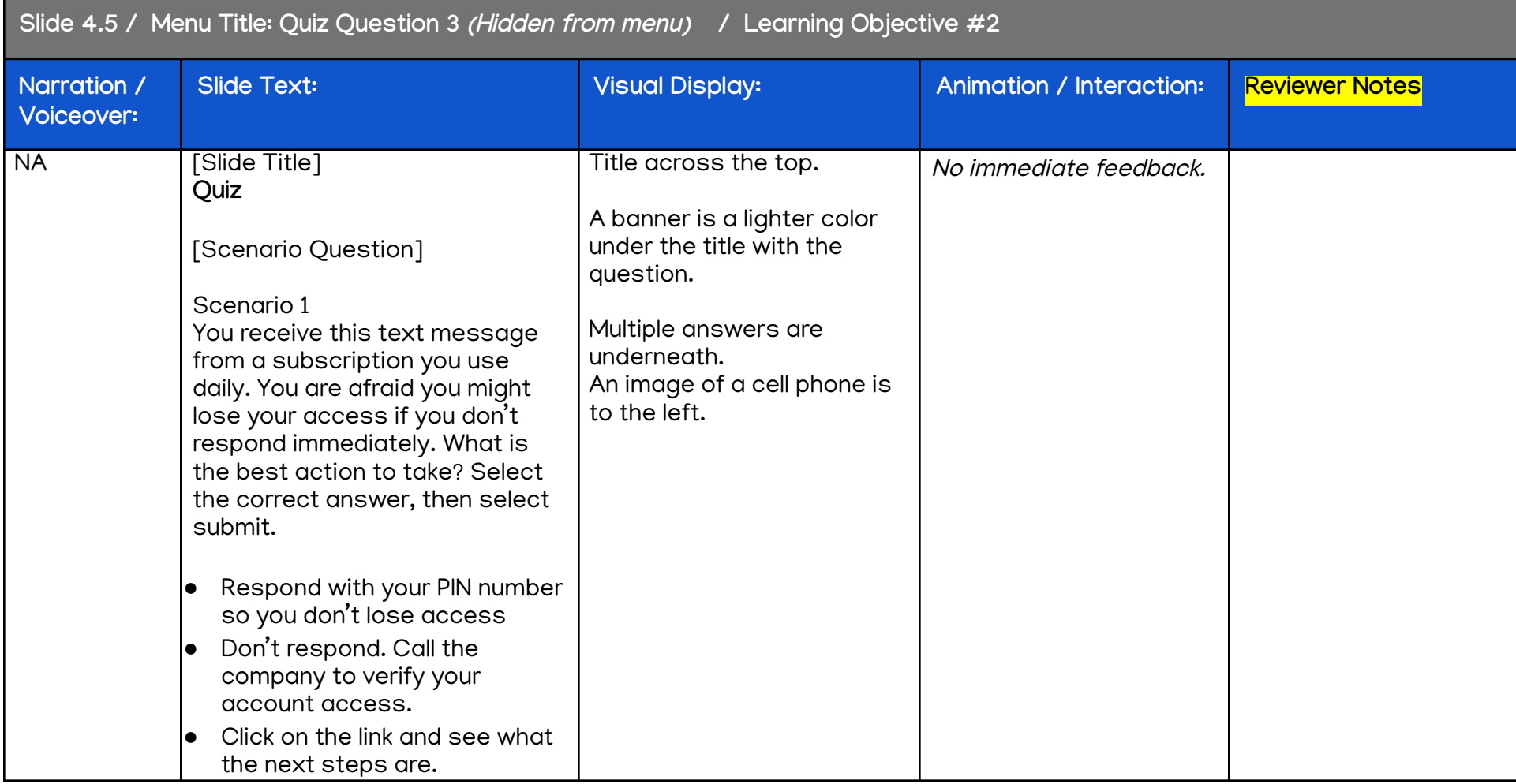

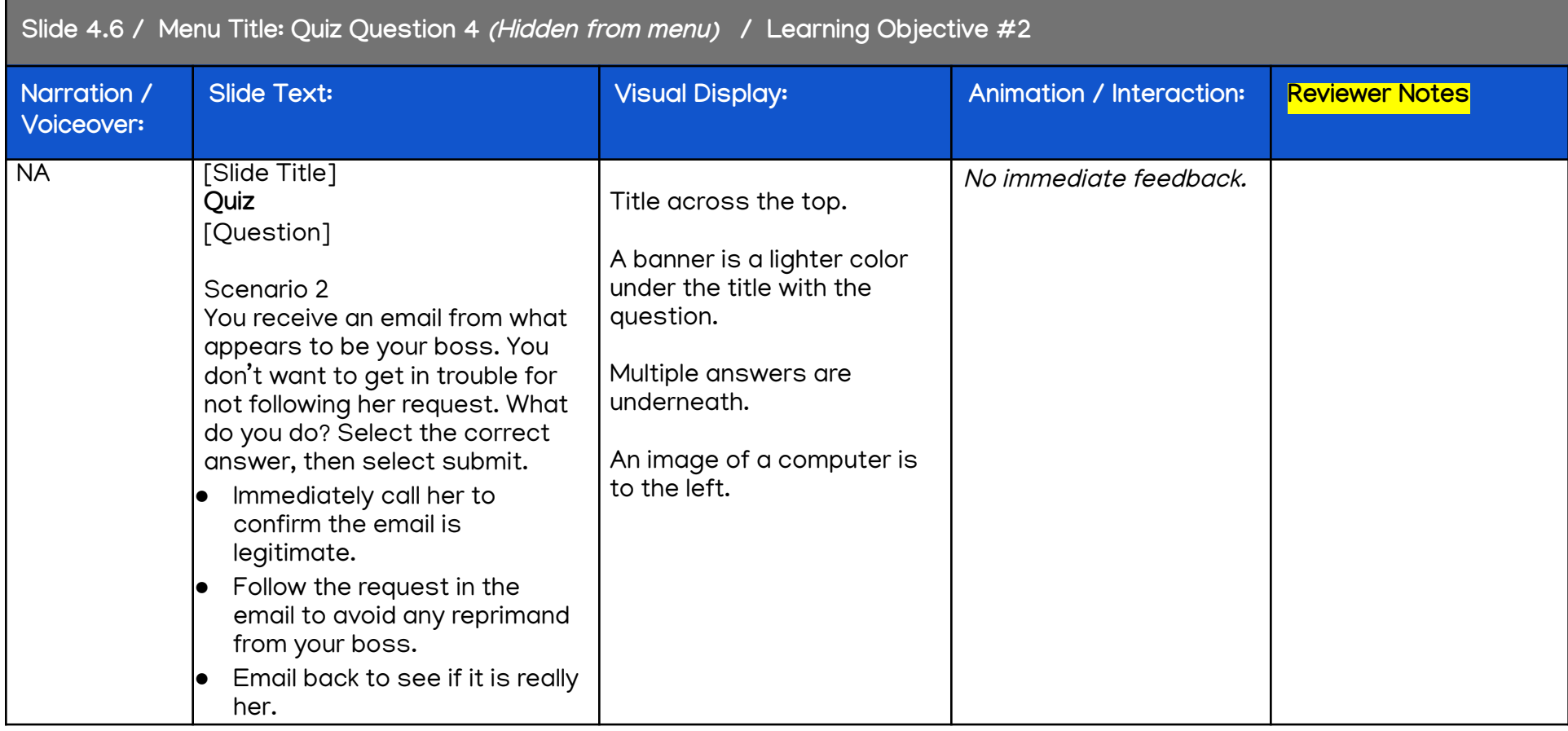

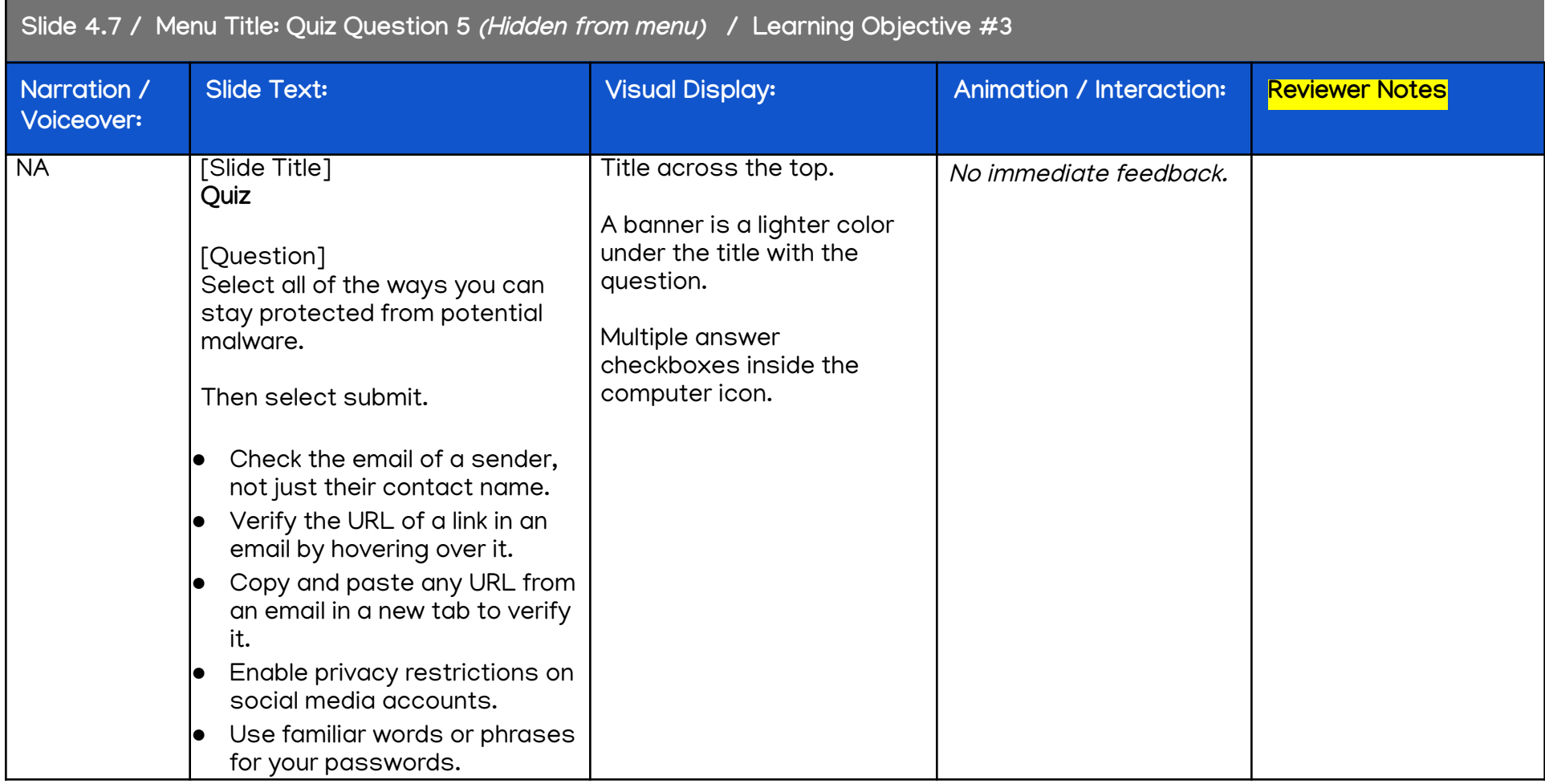

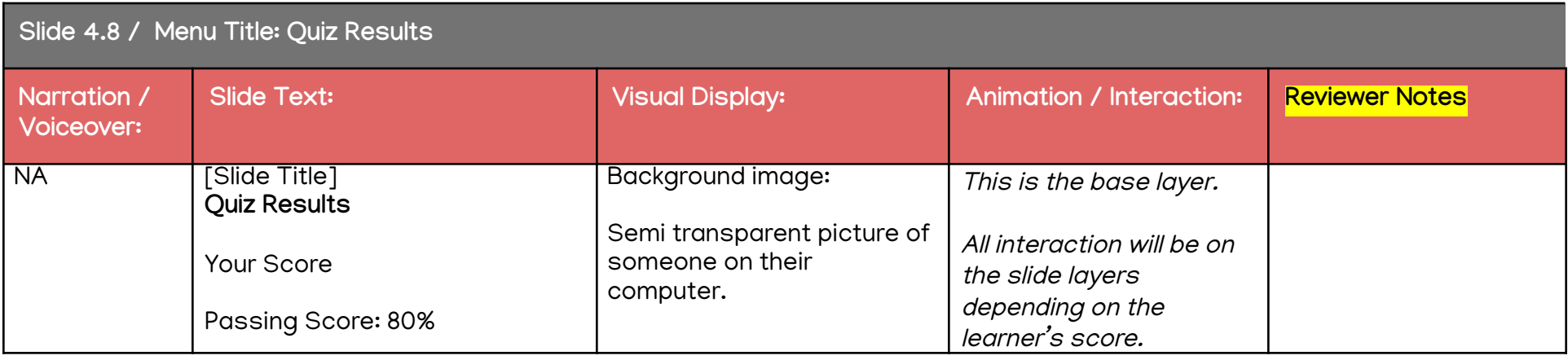

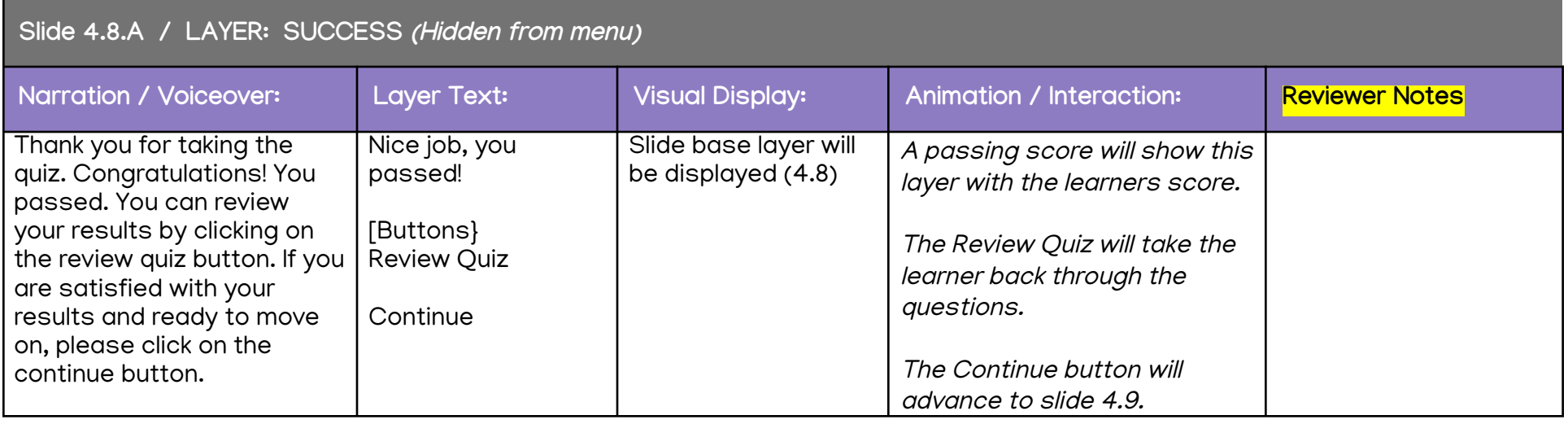

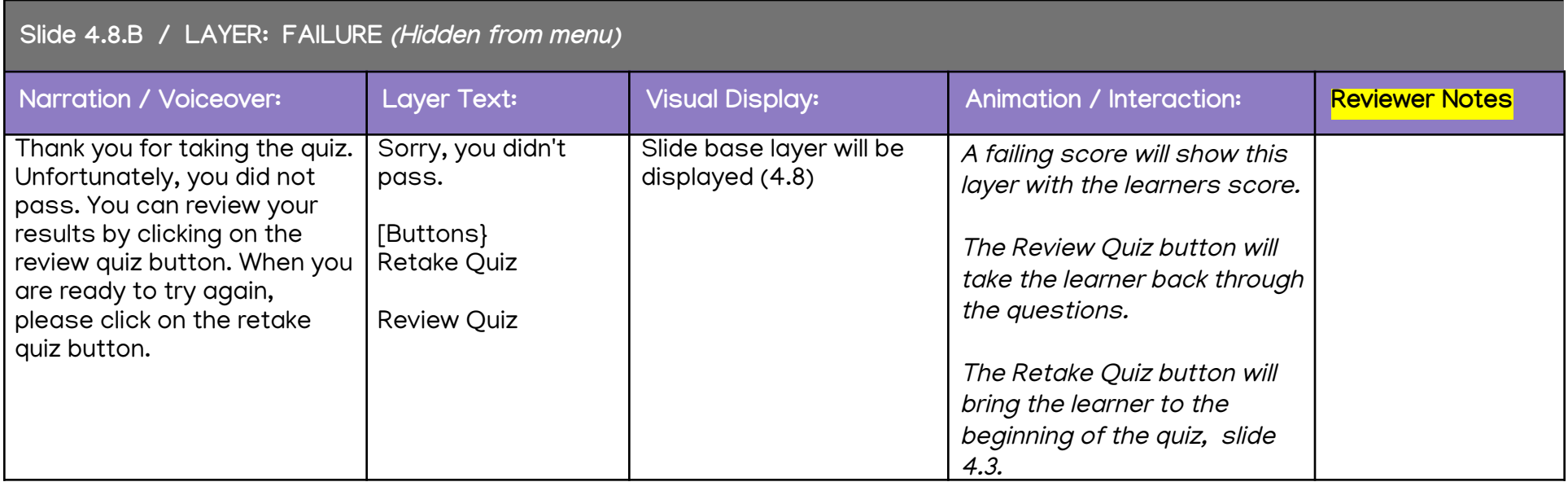

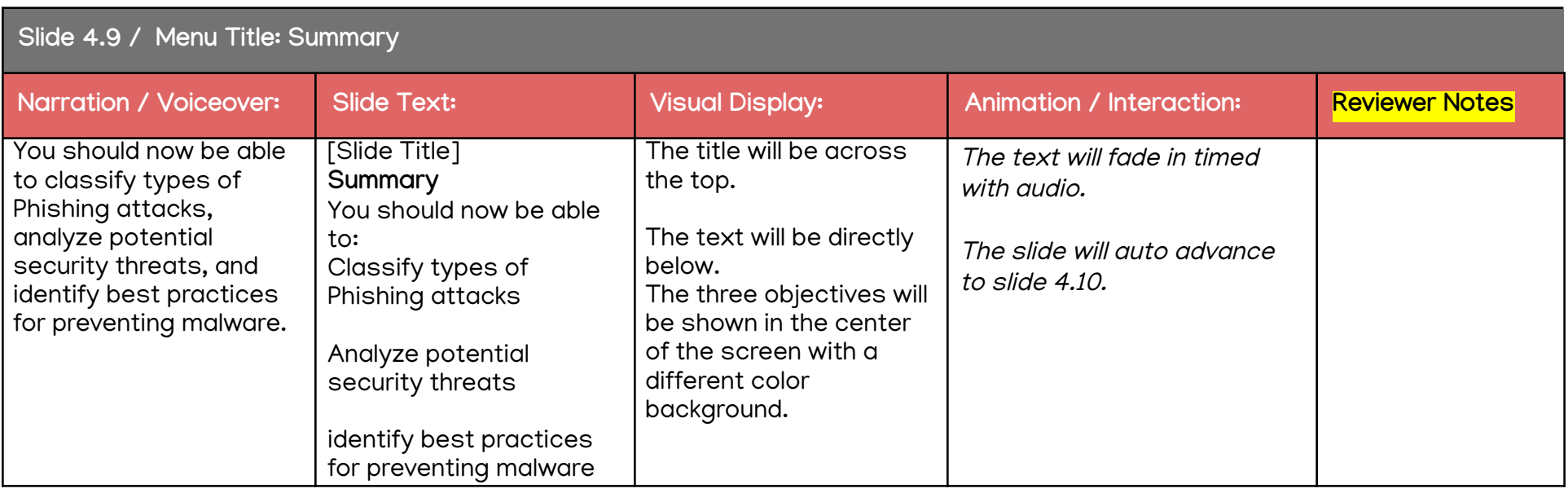

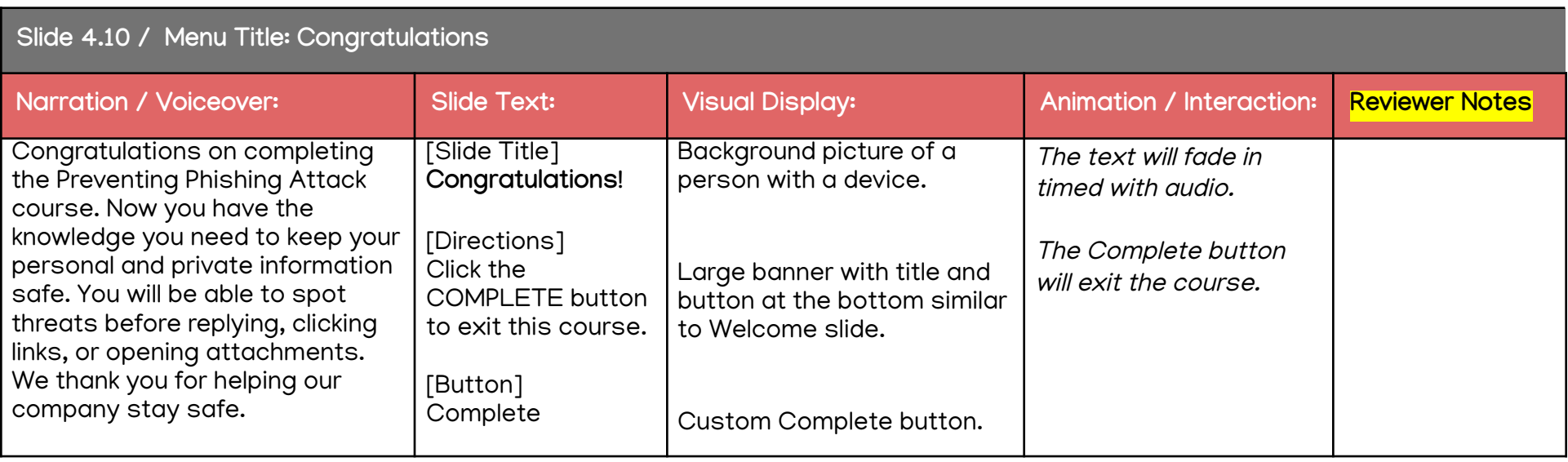